Revista de la Facultad de Agronomía Vol. 2, No. 3. Enero-Diciembre 1973 Universidad del Zulia-Maracaibo-Venezuela

 $\langle \cdot | \cdot \rangle$  ,  $\langle \cdot | \cdot \rangle$ المنتهي والمعجز الأناو

# *Conceptos Económicos y Estadísticos en la Experimentación con*

 $\sim 10^7$ 

 $\hat{f}$  and  $\hat{f}$  are the space of the space of the space of the space of the space of  $\hat{f}$ 

Repositorio Académico

# *Fertilizantes*

José J. Villasmil P."

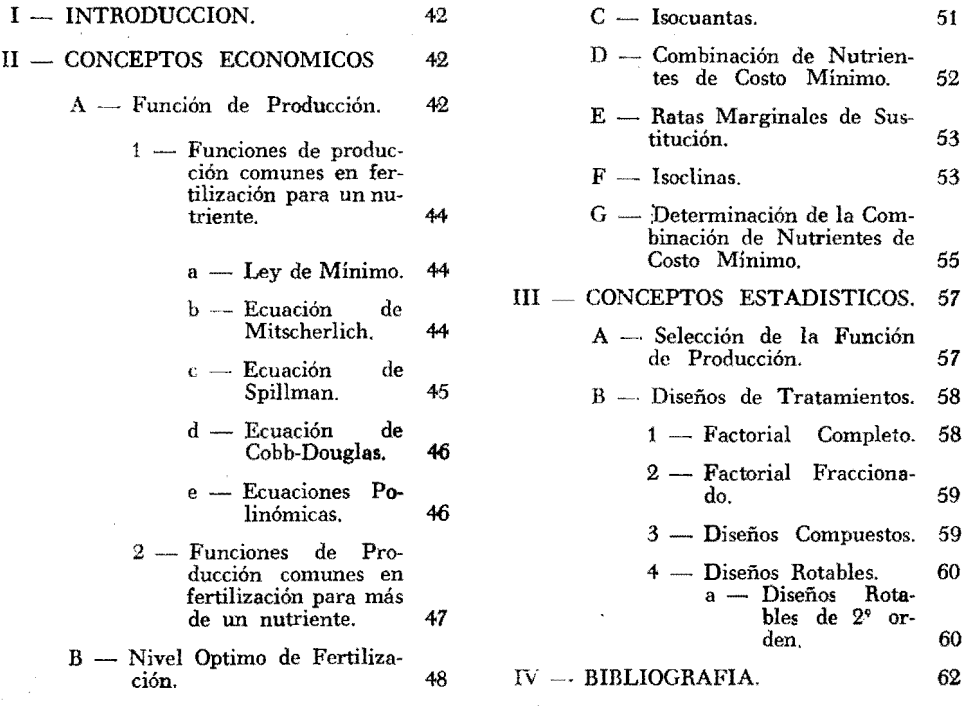

Ing. Agr., M.E.S., Instituto de Investigaciones Agronómicas. Facultad de Agronomía. L.U.Z.

En el campo de la aplicación de fertilizantes generalmente se ha venido trabajando experimentalmente con el único objetivo de determinar la existencia de diferencias significativas entre los efectos principales y las interacciones de los elementos probados. Sin embargo, se considera de mucha importancia conducir análisis económicos de los resultados obtenidos de manera que pueda generarse información acerca de las dosis de nutrientes económicamente óptimas. La determinación de estas dosis implica tanto la utilización de conceptos económicos, entre ellos, función de producción, productos marginales, ratas marginales de sustitución, isocuantas, isoclinas, como la aplicación de la metodología estadística, particularmente el uso de diseños de tratamientos para la obtención de la función o ecuación de producción y las respectivas pruebas de hipótesis. Como parte de un programa de trabajo relacionado con el uso de fertilizantes en diferentes cultivos, se. presenta este estudio como punto inicial y en el que se explican los conceptos fundamentales necesarios para realizar un análisis económico que permita una mayor información en la experimentación con fertilizantes.

#### $II -$  CONCEPTOS ECONOMICOS

El análisis económico del uso de fertilizantes se basa en los siguientes conceptos fundamentales:

- A Función de Producción.
- B Nivel óptimo de fertilización.
- $C -$  Isocuantas.

 $D$  - Combinación de nutrientes de costo mínimo.

 $E$  - Ratas marginales de sustitución.

- $F -$  Isoclinas.
- G Determinación de la combinación de nutrientes de costo mínimo.

#### A - Función de producción

El rendimiento de un cultivo depende de una serie de *n* factores, los cuales pueden clasificarse como controlables (exógenos) y no controlables (endógenos). por el hombre. Entre los controlables se tienen los fertilizantes y un ejemplo de los endógenos es la temperatura .

Tal dependencia puede expresarse de la siguiente manera:

$$
y = f(X_1, X_2, X_3, \ldots X_n)
$$
 (1)

donde:

$$
y
$$
 = **rendimiento**  
\n $X_1, X_2, \ldots X_n$  = **factores que influyen sobre el rendimiento**.

Es lógico que cuando se desea estudiar la relación existente entre el rendimiento y algunos factores, es necesario mantener constantes todas aquellas variables controlables por el hombre con excepción de las que están sometidas a estudio y por supuesto, siempre estarán presentes las que no se pueden someter a control. Por ejemplo, si se quiere investigar acerca de la influencia del nitrógeno, fósforo y potasio sobre la producción de la caña de azúcar, se tendrá la siguiente expresión:

$$
y = f (X_1, X_2, X_3/X_4, \ldots X_n) + e
$$
 (2)

donde:

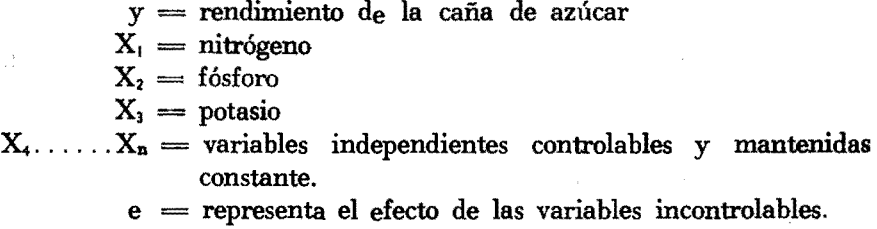

Las expresiones (1) y (2) se denominan FUNCIONES DE PRODUC-CION.

Esas funciones de producción se representan matemáticamente de diversas formas, las cuales permiten determinar cómo varía la variable dependiente al producirse una variación en la variable independiente. Para el caso de fertilizantes, se determinará cómo aumenta o disminuye el rendimiento al aumentar o disminuir la cantidad aplicada de fertilizantes.

Es conocido que desde hace muchos años se ha venido estudiando el problema de explicar matemáticamente la relación existente entre la producción de un cultivo cualquiera y la fertilidad del suelo o nutrientes aplicados al mismo. Esto ha originado que hoy se tengan diversas ecuaciones o expresiones algebraicas utilizables y que varían con el tipo de suelo, clima, variedad, etc.

La existencia de numerosas ecuaciones plantea el problema de tener que seleccionar aquella que mejor represente la relación funcional, bajo determinadas condiciones existentes. Esto implica que es necesario efectuar un estudio de Regresión y en el caso que estamos tratando, un análisis de Regresión curvilínea múltiple.

A continuación se presentan las ecuaciones más utilizadas dentro del campo de la experimentación con fertilizantes.

#### 1.- Funciones de Producción comunes en Fertilización para un nutriente.

a) Ley' del Mínimo:

Esta ley ha sido atribuida a Justus von Liebig y se considera como una de las primeras explicaciones de la relación entre el rendimiento y los nutrientes del suelo. Uno de los postulados básicos de la ley, se refería al hecho de que la producción de un cultivo dependía de aquel nutriente presente en el suelo en menor cantidad, aun cuando todos los restantes estuviesen en cantidad óptima. Von Liebig no expresó matemáticamente su ley, sin embargo, es fácil establecer una ecuación en base a ella, tal como lo hicieron otros investigadores; por ejemplo, Bondorff y Plessing, (9) quienes establecieron que el rendimiento (y) era directamente proporcional a la cantidad del nutriente mínimo y a una constante que definía la rata de transformación. Así se tendría:

$$
y = a x \tag{3}
$$

donde:

 $y =$  rendimiento  $x =$  cantidad de nutriente  $a = \text{rata}$  de transformación

Otro autor, Boresch, (9), expresó matemáticamente la ley del mínimo en la forma siguiente:

$$
y = c + a X \tag{4}
$$

donde:

 $y =$  rendimiento

 $c$  = rendimiento cuando no se aplica ninguna cantidad del nutriente mínimo

 $a =$  rata de transformación  $X =$  cantidad de nutriente aplicado.

Estos conceptos pueden extenderse a cuando se tiene más de un nutriente, y para el caso de tres elementos se tendrá:

$$
y = a X_1 X_2 X_3 \tag{5}
$$

b) Ecuación de Mitscherlich:

$$
-44-
$$

Mitscherlich (1, 9) fue uno de los primeros investigadores en explicar que la relación entre la producción y los fertilizantes no era lineal sino curvilínea. La primera expresión matemática referida a un solo nutriente es:

$$
\frac{dy}{dx} = c (A-y)
$$
 (6)

de donde:

$$
\int \frac{dy}{(A-y)} = c \int dx
$$
 (7)

$$
\log A - \log (A-y) = c x
$$
\n
$$
y = A (1 - e^{-cx})
$$
\n(8)

indicando cada uno de sus términos lo siguiente:

 $y =$  rendimiento  $x =$  cantidad del factor cuyo efecto se está determinando  $A =$  rendimiento máximo posible  $c =$  constante de proporcionalidad.

La ecuación (9) fue objetada, sobre todo en lo referente a la constante de proporcionalidad (c) ya que Mitscherlich sostuvo que no variaba para los diferentes cultivos y condiciones ambientales. Además, dicha ecuación alcanzaba el rendimiento máximo A asintóticamente. Estas objeciones hicieron que Mitscherlich desarrollara una nueva expresión:

## $y = A (1-10^{-cx})/(10^{-k}x^2)$  (10)

Bray (9) introdujo una modificación a la ecuación de Mitscherlich con el objeto de tomar en consideración el nutriente presente en el suelo. Así:

$$
y = A \left( 1 - 10^{-c_1} \delta^{-c_2} \right) \tag{11}
$$

en donde:

 $y =$  rendimiento

A = rendimiento máximo posible

 $c_1$  = coeficiente de eficiencia de 8

 $\delta$  = nutriente en el suelo

 $c =$  coeficiente de eficiencia de X

 $X =$  nutriente aplicado

c) Ecuación de Spillman

 $-45-$ 

Spillman (9) independientemente llegó a la misma conclusión que Mitscherlich y propuso la siguiente relación funcional:

$$
\Delta y = M (1 - R^x) \tag{12}
$$

donde:

- $\Delta y$  = incremento en el rendimiento obtenido al aplicar una cantidad x de nutriente
	- $M =$  incremento máximo teórico del rendimiento.

 $x =$  cantidad aplicada del elemento que se está estudiando

 $R =$  relación entre los incrementos

La principal diferencia que tenia esta ecuación con la de Mitscherlich era que las constantes debían obtenerse para cada cultivo y condiciones ambientales  $(7, 9)$ .

d) Ecuación de Cobb-Douglas:

La forma de esta ecuación es: (5)  $y = a X<sup>b</sup>$  (13)

donde:

 $y =$  rendimiento  $X =$  nivel del elemento que se está estudiando  $a = constant$  $b = constant$ 

Esta ecuación puede expresarse en fonna lineal, mediante el uso de la función logarítmica:

$$
\log y = \log a + b \log X \tag{14}
$$
  
y' = a' + bX' \tag{15}

e) Ecuaciones polinómicas:

De las ecuaciones polinómicas las más utilizadas en fertilización son ia parabólica y una modificación de ésta, conocida como ecuación de raíz cuadrada: Así tenemos:

$$
y = a + bx + c x2
$$
 (16)

$$
y = a + bx + c\sqrt{x} \tag{17}
$$

Todas las ecuaciones anteriores fueron originalmente establecidas para el caso de un solo nutriente, pero como es común encontrar suelos deficientes en más de un elemento, tuvieron que ser modificadas para poder ampliar sus usos. Las expresiones algebraicas obtenidas se presentan a continuación.

#### 2.---- Funciones de Producción comunes en fertilización para más de un nutriente.

a) Ecuaci6n de Mitscherlich:

Baule (9), fue quien presentó la forma de extender la ecuación a diversas variables, basándose en el concepto de "cantidad de efecto" y expre. sando el efecto de cada nivel del nutriente como una fracción del rendimiento máximo al cual consider6 igual a 100%. La ecuación formulada fue:

$$
y = E(1 - e^{-0.7x_1/h_1}) (1 - e^{-0.7x_2/h_2}) \dots (1 - e^{-0.7x_n/h_n}).
$$
 (18)

 $E =$  rendimiento máximo cuando todos los factores de crecimiento se encuentran en condiciones adecuadas.

- $x_1, x_2, \ldots, x_n$  = ratas de los factores de crecimiento individuales.
	- $h_1, h_2, \ldots h_n =$  cantidad de efecto de los factores de crecimiento respectivos.

b) Ecuación de Spillman:

También en este caso Baule colaboró directamente para lograr expresar la ecuación de Spillman cuando se tiene más de un nutriente. La expre. sión propuesta fue:

 $y = A(1-R^{n+\alpha}) (1-R^{p+\beta}) (1-R^{k+\epsilon})$ (19)

en donde:

 $R =$  razón de la serie de incrementos.

- a, b, c = unidades de nitrógeno,  $P_2O_5$  y  $K_2O$  aplicadas.
- n, p, k = unidades de nitrógeno,  $P_2O_5$  y  $K_2O$  en forma disponible en el suelo, antes de la fertilización.
	- $A =$  limite del rendimiento alcanzado cuando a, b y c incrementan.

c) Ecuación de Cobb-Douglas:

La forma multivariada de esta ecuación es la siguiente:

$$
y = a X_1^{b_1} X_2^{b_2} \dots X_n^{b_n}
$$
 (20)

o en términos logarítmicos:

$$
\log y = \log a + b_i \log X_i + b_2 \log X_2 + \ldots + b_n \log X_n \qquad (21)
$$

$$
-47-
$$

### d) Ecuación Cuadrática y de Raíz Cuadrada:

Las ecuaciones (16) y (17) pueden utilizarse para el caso de más de un nutriente tomando las siguientes formas:

$$
y = b_{0} + b_{1} X_{1} + b_{11} X_{1}^{2} + b_{2} X_{2} + b_{22} X_{2}^{2} + b_{12} X_{1}X_{2}
$$
  
+ b<sub>3</sub> X<sub>3</sub> + ... + b<sub>nn</sub> X<sub>n</sub><sup>2</sup> + b<sub>n1</sub> X<sub>n</sub> X<sub>1</sub> + ...  
+ b<sub>np</sub> X<sub>n</sub> X<sub>p</sub>  

$$
y = b_{0} + b_{1} X_{1}^{\prime/2} + b_{11} X_{1} + b_{2} X_{2} + b_{22} X_{2}
$$
  
+ ... + b<sub>nn</sub> X<sub>n</sub> + ... + b<sub>np</sub> (X<sub>n</sub>X<sub>p</sub>)<sup>\prime/2</sup> (23)

#### B - **Nivel Optimo de Fertilización.**

El nivel óptimo de fertilización se refiere al nivel de cualquier mezcla o razón de nutrientes que provoque los mayores beneficios.

Ese nivel se obtiene cuando se cumple la siguiente condición:

$$
\frac{\Delta y}{\Delta F} = \frac{Pf}{Py} \tag{24}
$$

donde:

 $\Delta y$  = incremento del rendimiento  $\Delta F =$  incremento en el fertilizante o combinación de nutrientes  $Pf =$  precio por unidad del fertilizante  $Py =$  precio por unidad del cultivo en producción

El valor Pf, que se refiere al precio unitario del fertilizante se le puede sumar el costo de aplicación, incluyendo mano de obra, implementos usados, etc.

 $\Delta$  y El término  $\frac{1}{\triangle F}$  es la pendiente de una curva que representa la re-

lación fertilizante-rendimiento, es decir, es la razón de transformación o producto marginal del fertilizante. Todo indica entonces, que el nivel óptimo de fertilización se obtiene cuando el producto marginal es igual a la razón inversa de precios del nutriente y del cultivo.

$$
-48 -
$$

De acuerdo con la ecuación (24), se tiene:

$$
Py = \frac{Pf \quad \triangle f}{y} \tag{25}
$$

Pf  $\Delta f$ en donde el valor  $\frac{1}{\sqrt{2}}$  es el costo marginal del fertilizante, es decir, es y el costo de la última unidad producida (6,8) Y Py es el ingreso marginal que se define como el ingreso extra resultante de vender una unidad extra del producto (6, 8), por 10 tanto, también se puede decir que el nivel óptimo de fertilización se obtiene cuando el ingreso marginal es igual al costo marginal del fertilizante (6, 8).

Si se trata de más de un nutriente se aplican los mismos principios y se establecen las ecuaciones para cada uno de los elementos. En el caso de tener nitrógeno, fósforo y potasio, las ecuaciones serían:

$$
\frac{dy}{dn} = \frac{Pn}{Py}
$$
\n
$$
\frac{dy}{dp} = \frac{Pp}{Py}
$$
\n
$$
\frac{dy}{dk} = \frac{Pk}{Py}
$$
\n(28)

Todo lo anterior indica que la determinación matemática consiste en derivar la ecuación del rendimiento con respecto al elemento para el cual se desea encontrar el nivel óptimo de fertilización e igualar esta primera derivada a la relación inversa de los precios.

Para aclarar los conceptos presentados, supóngase que la función de producción obtenida fue la siguiente:

$$
y = 4,189 + 1,463N + 0,1395P + 0,379K - 0,0037N^2 - 0,00135p^2 - 0,00109K^2
$$

Las ecuaciones de los productos marginales serán:

$$
\frac{dY}{dN} = 1,463 - 0,0074 N
$$
 (30)  

$$
\frac{dY}{dP} = 0,1395 - 0,0027 P
$$
 (31)  

$$
\frac{dY}{dK} = 0,379 - 0,00218 K
$$
 (32)

 $-49-$ 

**En la** función obtenida, las determinaciones de las cantidades de nutrientes con las cuales se obtendrán los mayores beneficios, son independientes entre los diferentes elementos, ya que dicha ecuación no presenta ninguna interacción. Si alguna de éstas hubiese sido incluida en la función de producción, se calcularía el producto marginal de un nutriente para niveles constantes del otro elemento. Además, el nivel óptimo de fertilización se determinaría resolviendo simultáneamente el sistema de ecuaciones que se obtendría.

Los valores de los productos marginales del nitrógeno, fósforo y potasio se calculan sustituyendo en las ecuaciones  $(30)$ ,  $(31)$  y  $(32)$  las diferentes cantidades de los elementos mencionados. Así, en la tabla Nº 1 se presenta la información obtenida para la función o ecuación (29) que se viene usando como ejemplo.

| Cantidad de<br>Nitrógeno |          | del Nitrógeno Fósforo del Fósforo      | Prod. marg. Cant. de Prod marg. | de                                   | Cant Prod. marg.<br>del |
|--------------------------|----------|----------------------------------------|---------------------------------|--------------------------------------|-------------------------|
| (Kg. N/Ha)               |          | (Kg.P <sub>2</sub> O <sub>5</sub> /Ha) |                                 | Potasio<br>(Kg. K <sub>2</sub> 0/Ha) | Potasio                 |
| 125                      | 0,538    | 0                                      | $+0,1395$                       | 100                                  | $+0,161$                |
| 156,25                   | 0,307    | 37,5                                   | $+0,038$                        | 150                                  | $+0,052$                |
| 187,5                    | 0.076    | 75                                     | $-0.063$                        | 200                                  | $-0.057$                |
| 219,75                   | $-0,161$ | 112.5                                  | $-0,164$                        | 250                                  | $-0,166$                |
| 250                      | $-0,387$ | 150                                    | $-0,266$                        | 300                                  | $-0,275$                |

TABLA 1.— Productos marginales del nitrógeno, fósforo y potasio.

Ahora bien, conociendo la relación inversa de los precios de los diferentes elementos y el cultivo con el cual se está trabajando, se pueden igualar las ecuaciones (30), (31), y (32) a su relación respectiva y obtener la cantidad o nivel óptimo del elemento.

Si, 
$$
\frac{Pn}{Py} = 0.02
$$
, se tendría:  
1,463 - 0,0074 N = 0,02 (33)

de donde:

$$
N = \frac{0.02 - 1.463}{(-0.0074)} = 195
$$
 Kgrs.

$$
-50-
$$

Esto indicaría que cuando la relación inversa de los precios es igual a 0.02, el nivel óptimo de N es 195 Kgrs/Ha. De la misma forma se puede proceder con el fósforo y el potasio.

Cuando se desea determinar la combinación de nutrientes de costo mínimo para un rendimiento cualquiera, las Isocuantas son de gran importancia. Estas curvas se explican a continuación:

#### e **Isocuantas**

Las isocuantas, es decir, curvas de igual producción, presentan todas las combinaciones de nutrientes que provocan un rendimiento dado. Además, muestran cómo debe cambiar la razón de nutrientes cuando los precios relativos de estos varían y el precio del cultivo permanece constante (9).

Su importancia está en que la pendiente de cada una de ellas indica la rata a la cual un nutriente "sustituye" al otro nutriente, manteniendo la producción a un nivel específico, en otras palabras, la pendiente de una isocuanta indica la rata marginal de sustitución, definiéndose ésta como la cantidad de un elemento que debe añadirse para mantener el rendimiento en su nivel constante cuando la cantidad del otro elemento disminuye en una unidad(7). La rata marginal de sustitución se usa para determinar la combinación de nutrientes de costo mínimo.

Cuando se tiene más de un nutriente, se deben establecer las isocuantas para las combinaciones posibles. En el ejemplo que se viene trabajando sería necesario establecerlas para NP, NK y PK.

Algebraicamente, la isocuanta se determina a partir de la ecuación de producción, expresando un nutriente como una función del otro nutriente y del rendimiento. Si existe un tercer elemento, la isocuanta se establece para niveles constantes de este último (5).

Por jemplo, si se quiere establecer la isocuanta entre el nitrógeno y el potasio para la ecuación(29) se ordenaría ésta de la forma siguiente:

$$
- 0,0037N^{2} + 1,463N + 0,1395P + 0,379K - 0,00135P^{2} - 0,00109K^{2} - 4,189 - y = 0
$$
\n(34)

Resolviendo esta ecuación de segundo grado para el nitrógeno:

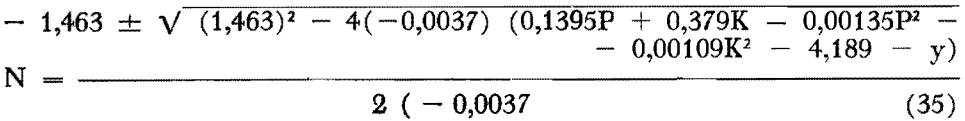

Por no existir interacción el nivel del fósforo se puede hacer igual a cero, obteniéndose:

$$
- 1,463 \pm \sqrt{(1,463)^2 - 4(-0,0037) (0,379K - 0,00109K^2 - 4,189 - y)}
$$
  
\n
$$
(-0,0074)
$$
\n(36)

de donde:

$$
N = \frac{-1,463 \pm \sqrt{2,078 + 0,00561}K - 0,0000161}K^{2} - 0,0148 \text{ y}}{(-0,0074)}
$$
(37)

que es la isocuanta entre el nitrógeno y el potasio.

Si en la ecuación (37) se fija un rendimiento y se sustituyen diferentes valores de K, se obtienen los diferente valores de N que combinadas con K provocan el rendimiento fijado. En la tabla Nc 2 se presentan las diversas combinaciones de N y K para obtener rendimientos de  $90, 100$  y 110 unidades.

#### TABLA 2.

Diferentes combinaciones de N y K para obtener rendimientos de 90, 100 Y 110 unidades, y ratas marginales de sustitución.

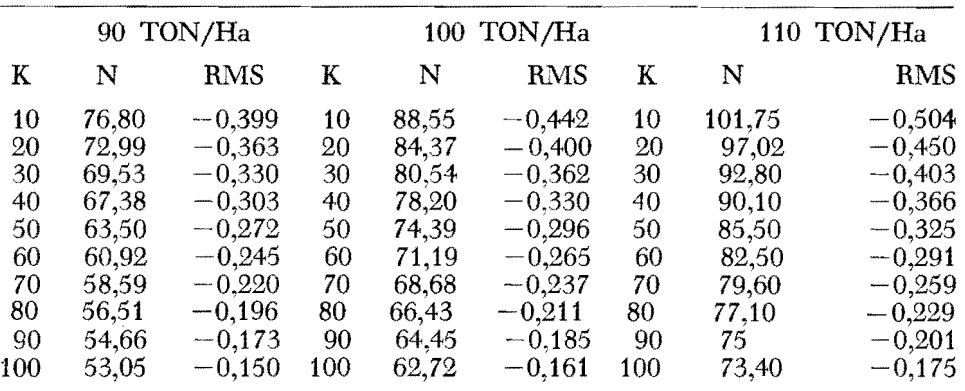

#### D - **Combinación de nutrientes de costo mínimo.**

La combinación de nutrientes de costo mínimo se obtiene cuando se cumple la siguiente ecuación:

 $-52-$ 

$$
\frac{\triangle F_1}{\triangle F_2} = \frac{P_2}{P_1} \tag{38}
$$

donde:

 $\triangle$  F<sub>1</sub> = cantidad reemplazada del fertilizante F<sub>1</sub>

 $\Delta$  F<sub>2</sub> = cantidad adicionada del fertilizante F<sub>2</sub>

 $P_1$  = precio del fertilizante F

 $P_2$  = precio del fertilizante  $F_2$ .

En la ecuación (38) el término

 $\bigtriangleup$  Fi

 $\overline{\wedge F_{2}}$ es la pendiente de una isocuanta es decir, la rata marginal de sustitución. Luego, la combinación de costo mínimo se obtiene cuando la rata marginal de sustitución es igual a la razón inversa de los precios (2).

#### E **Ratas marginales de sustitución,**

Las ratas marginales de sustitución pueden determinarse de dos maneras:

- a) Derivando la ecuación de la isocuanta respectiva.
- b) Estableciendo la razón inversa de los productos marginales respectivos con signo negativo.

Trabajando con este método se obtuvo la RMS para el nitrógeno y el potasio:

$$
\frac{dN}{dK} = \frac{-0.379 - 0.00218 \text{ K}}{1.463 - 0.0074 \text{ N}}
$$
(39)

Si en esta ecuación se sustituyen los diferentes valores de N y K para un rendimiento establecido, se obtendrán las RMS. En la Tabla N9 2 se muestran las RMS para rendimiento de  $90, 100 \text{ y } 110$  unidades y diversas combinaciones de N y K.

En cada isocuanta existe un punto donde la pendiente (RMS) es igual a la razón de precios y si se unen todos los puntos de igual pendiente de las diferentes isocuantas se obtendrá una línea denominada ISOCLINA (línea de igual pendiente) la cual se estudiará en la siguiente sección.

#### F **Isoclinas**

Las isodinas son líneas que unen los puntos de igual pendiente de las diferentes isocuantas establecidas. Esto es, unen todas las combinaciones de nutrientes de igual RMS en los distintos rendimientos, por lo tanto, existirá una isoclina para cada una de estas RMS. Muestran cómo debería cambiar la razón de nutrientes al aumentar o disminuir el rendimiento de acuerdo con un cambio de precios del cultivo, manteniendo constantes los precios relativos de los nutrientes; de allí que se conozcan como "vías de expansión" puesto que indican el "camino" a seguir en la selección de la combinación de nutrientes, siempre y cuando la rata de sustitución entre éstos sea constante  $(1, 5, 9)$ .

Ya se ha explicado que la combinación de nutrientes de costo mínimo se obtiene cuando la RMS entre dos nutrientes es igual a la razón inversa entre los precios de ellos. Si la ísoclina une los puntos que presentan una misma RMS, quiere decir, que estas curvas unen las combinaciones de nutrientes de costo mínimo para los rendimientos dados. En este último aspecto radica la importancia de las isoclinas en el análisis económico de factores productivos (1, 5, 9).

La determinación algebraica consiste en igualar la ecuación de la RMS a una razón de precios. Así, para el caso de N  $\overline{y}$  K se tiene:

$$
\frac{dN}{dK} \qquad \frac{-0,379 - 0,00218 \text{ K}}{1,463 - 0,0074 \text{ N}} = -k \qquad (40)
$$

 $Si K = 1$ :

$$
\frac{-0,379 - 0,00218 \text{ K}}{1,463 - 0,0074 \text{ N}} = -1
$$
 (41)

Despejando a N:

$$
N = \frac{0,379 - 0,00218 K - 1,463}{-0,0074}
$$
 (42)

Generalizando para cualquier valor de k, la ecuación de la isoclina sería:

$$
N = \frac{0,379 - 0,00218 \text{ K} - 1,463 \text{ k}}{-0,9974 \text{ k}}
$$
(43)

Si en esta ecuación se sustituyen los valores de K y k se determinarán las cantidades correspondientes de N. Luego se puede representar gráficamente la isoclina para las combinaciones de N y K. En la misma forma se trabaja para las restantes isoclinas.

La figura  $N^{\circ}$  1 muestra diferentes isoclinas para N y K, variando  $k = 0.4$ ; 0,3; 0,2 e y = 90, 100 y 110 unidades.

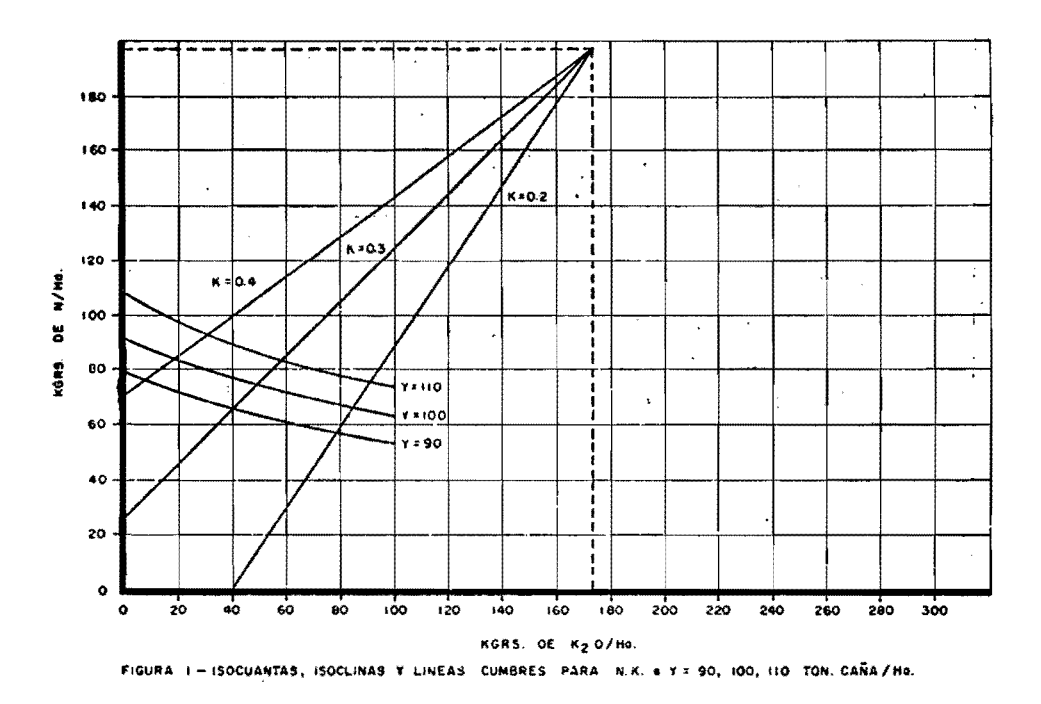

Las "Líneas cumbres" son dos isoclinas que denotan los puntos de las diferentes isocuantas donde la rata de sustitución de nutrientes es igual a cero. Esto es, dichas líneas indican el rango en el plano de nutrientes donde puede tener lugar la sustitución. Lógicamente esas líneas corresponden a aquellas combinaciones de nutrientes donde los productos marginales son iguales a cero. Para el caso de N y K vienen dadas por

 $N = 197.70$  Kg de N/Ha.  $K = 174$  Kg de K<sub>2</sub>O/Ha También las "líneas cumbres" para N y K se presentan en la Figura N° 1.

#### $G$  - Determinación de las combinaciones de nutrientes de costo mínimo.

Cuando la ecuación de una isoclina, por ejemplo entre el nitrógeno y el potasio, para un valor de k cualquiera, se iguala a la isocuanta respectiva establecida a un nivel de rendimiento dado, se obtiene una nueva ecuación que sólo presentará una incógnita, K. Al resolver esta ecuación para K y sustituir el valor obtenido en la expresión matemática de la isoclina se encontrará el nivel de nitrógeno que constituye la combinación de nutrientes de costo mínimo.

Por ejemplo, se puede determinar la combinación de costo mínimo entre el nitrógeno y el potasio cuando  $k = 0.4 e y = 100$  igualando las ecuaciones (37)  $y(43)$ :

$$
N = \frac{0,379 - 0,00218 \text{ K} - 1,463 \text{ K}}{(-0,0074) \text{ k}}
$$
  
\n
$$
N = \frac{0,379 - 0,00218 \text{ K} - 1,463 (0,4)}{(-0,0074) 0,4}
$$
  
\n
$$
N = \frac{-1,463 \pm \sqrt{2,078 + 0,00561 \text{ K} - 0,0000161 \text{ K}^2 - 0,0148 \text{ y}}}{(-0,0074)}
$$
  
\n
$$
= \frac{-1,463 \pm \sqrt{2,078 + 0,00561 \text{ K} - 0,0000161 \text{ K}^2 - 0,0148 \text{ y}}}{(-0,0074)}
$$
  
\n
$$
\frac{0,379 - 0,00218 \text{ K} - 1,463 (0,4)}{(-0,0074) 0,4}
$$
  
\nResolviendo se obtiene la siguiente ecuación de segundo grado:

 $0,0000458 \text{ K}^2 - 0,01593 \text{ K} + 0,29975 = 0$  (44) de donde  $K = 20$ 

Sustituyendo este valor de K en la ecuación (43)

$$
N = \frac{0,379 - 0,00218 (20) - 1,463 (0,4)}{(-0,0074) 0,4} = 84,37
$$

Luego, la combinación de costo mínimo cuando la relación de precios (k) es igual a 0.4 y el rendimiento es de 100 unidades, está constituida por 20 Kgrs. de K20/Ha. y 84.37 Kgrs. de *NjHa.* El mismo procedimiento se puede aplicar para cualquier valor de k y diferentes rendimientos.

En la tabla  $N^{\circ}$  3 se muestran diferentes combinaciones de N y K y de costo mínimo para diferentes rendimientos y razones de precios.

TABLA 3 Combinación de NK de costo mínimo para diferentes rendimientos y razones de precios.

| Rendimiento | Razón de precios<br>$(P_k/P_n)$ | Cantidad óptima<br>de potasio | Cantidad óptima<br>de nitrógeno |
|-------------|---------------------------------|-------------------------------|---------------------------------|
| 90          | 0,4                             | 9,79                          | 76,87                           |
| 100         | 0,4                             | 20                            | 84,37                           |
| 110         | 0,4                             | 30,86                         | 92,39                           |
| 90          | 0.3                             | 40,08                         | 66,34                           |
| 100         | 0,3                             | 48,24                         | 74,35                           |
| 110         | 0.3                             | 57,1                          | 83,05                           |

Los conceptos estadísticos más importantes para realizar el análisis económico en experimentos con fertilizantes se refieren a:

 $A -$  Selección de la función de producción.

 $B -$  Diseños de tratamientos, es decir, la determinación de las combinaciones que se utilizarán para caracterizar la superficie de respuesta.

 $C -$  Diseños experimentales, refiriéndose a la decisión de cuál es el diseño más conveniente bajo las condiciones experimentales existentes.

D Número de repeticiones.

A continuación se discuten la selección de la función de producción y de los diferentes diseños de tratamientos que se pueden usar para estimar dicha función de producción.

#### A - **Selección de la función de producción**

Existen dos criterios principales para seleccionar la ecuación de producción:

1.— Someter los datos obtenidos a un análisis estadístico que permita obtener la ecuación de mejor fijación (5) .

En este caso el criterio más común es el de escoger varios modelos algebraicos y fijar las observaciones a cada uno de ellos. Existen diferentes métodos dentro del análisis de regresión para efectuar tal fijación incluyendo casi todos la determinación de R2, coeficiente de determinación múltiple, que es usado por varios autores como el criterio para seleccionar el modelo, tomándose aquel que presente el valor mayor de  $\mathbb{R}^2$  (5).

Ahora bien , los términos que se incluyen en la ecuación se determinan por medio del análisis de la variancia o mediante la prueba de "t" o de Student. En ambos casos se eliminan aquellos coeficientes que no resulten significativos.

2.- Establecer una hipótesis acerca de la forma algebraica de la ecuación, utilizándose en las estimaciones todos los coeficientes obtenidos, aun cuando no sean significativos para un nivel de probabilidad establecido (5) . Generalmente, cuando se trata de fertilizantes, se usa la ecuación polinómica de segundo grado y existen diseños de tratamientos específicos para estimar esta ecuación.

Además, de los dos criterios antes mencionados, se deben tener en cuenta los conocimientos previos de factores biológicos, ambientales, económicos, que se pueden tener al respecto, lo cual significa que en muchos casos se tiene suficiente base como para establecer una hipótesis o sugerir algunas modificaciones a la ecuación seleccionada.

También se pueden utilizar las propiedades matemáticas de los modelos como factor de selección. Lógicamente en este criterio es condición indispensable conocer muy bien tales propiedades, la cuales pueden ser estudiadas en la bibliografía (1,5,7) que se presentan al final del trabajo.

#### B - **Diseños de tratamientos (3,4,9)**

#### 1.- Factorial completo.

Los arreglos factoriales se usan cuando se está interesado en estudiar conjuntamente más de un factor y cada uno de los factores a varios niveles. El factorial completo implica el uso de todas las combinaciones posibles entre los diferentes factores y niveles en el experimento que se desea conducir.

Como es sabido, el arreglo factorial permite la descomposición de la suma de cuadrados de tratamientos y sus grados de libertad en un conjunto de comparaciones independientes u ortogonales, tal que se pueden analizar los efectos principales y las interacciones, información indispensable en la conducción de ensayos con fertilizantes. Así mismo, es posible la estimación de los coeficientes de regresión que caracterizan una superficie de respuesta.

El número de niveles de cada factor determina el tipo de función matemática que se puede estimar. Así, los factoriales  $2<sup>n</sup>$ , conocido también como diseño de primer orden, permiten fijar un polinomio de primer grado por lo que no tienen un uso muy amplio en la experimentación con fertilizantes, aun cuando pudieran utilizarse preliminarmente para obtener información acerca del rango en el cual es posible una respuesta económica.

Los factoriales 3<sup>n</sup>, llamados diseños de segundo orden, hacen posible la estimación de los polinomios de segundo grado, los cuales son utilizados Cvmúnmente para representar la relación existente entre la producción y el fertilizante aplicado. Esta es la razón del amplio uso de los diseños de segundo orden.

La principal desventaja de los factoriales está en que al aumentar los niveles o los factores el número de tratamientos se hace tan grande que en muchos casos se imposibilita la realización de ensayos de campo. Además, de que se necesitan demasiadas unidades experimentales en relación con el número de parámetros a estimarse.

Una solución para el problema del alto número de tratamientos es la utilización del diseño conocido como Confundido. En este caso las unidades experimentales se subdividen en bloques en forma tal que algunos de los efectos principales o interacciones resultan "confundidas" o "perdidas" en el sen

tido de que no es posible obtener información sobre ellas. Por supuesto que no se debe confundir aquel elemento o elementos menos importantes, lo cual requiere una buena experiencia en cuanto al efecto que pueden tener los fertilizantes aplicados sobre la variable estudiada.

2.- Factorial fraccionado.

El diseño factorial fraccionado es otra alternativa para resolver el problema del gran número de tratamientos que se puede generar en un factorial completo. Se refiere al uso de un bloque sencillo de un diseño confundido, es decir, es una fracción del factorial completo que permite obtener información sobre los efectos más importantes.

La decisión fundamental es la del efecto o interacción que se confunda, ya que cualquier error en esta determinación puede cambiar totalmente la superficie a analizarse, de allí que no sean completamente satisfactorios. Además, la precisión con la cual se estiman los efectos de alto orden es baja.

3.- Diseños compuestos.

Estos diseños están formados por un factorial completo o fraccional 2k, donde k representa el número de factores, agregándole otros tratamientos para poder estimar todos los coeficientes de un polinomio de segundo orden con k factores.

Si los tratamientos agregados son simétricos alrededor del centro del factorial se genera un diseño compuesto central. Este diseño se construye sumándole  $2k + 1$  combinaciones al factorial  $2^k$ .

Los  $2^k$  tratamientos se construyen con los niveles codificados  $(-1, +1)$ de los factores, siendo la codificación dada por la expresión:

$$
X'ij = \frac{Xij - X}{I}
$$

donde:

 $X'ij = es$ el valor codificado del i-ésimo factor, j-ésimo nivel

 $X_{ij} = j$ -ésimo nivel del i-ésimo factor

 $X =$  nivel promedio

 $I =$  intervalo entre los niveles de su factor.

Además de los tratamientos del factorial 2<sup>k</sup>, existe el llamado tratamiento central, correspondiente al centro del diseño y en términos codificados es la combinación (0,0,0, ...0). El resto,  $2^k$  se coloca a distancias  $\pm$  a<sub>1</sub>,  $\pm$  a<sub>2</sub>,  $\pm x$ del centro del diseño. Su representación codificada viene dada por

 $(\pm a_1 0, 0, \ldots 0)$ ,  $(0, \pm a_2, 0, \ldots 0)$ 

y generalmente los valores de a son iguales. Estas combinaciones son denominadas por algunos autores "tratamientos estrella".

En resumen el diseño compuesto central esté formado por:

 $(1)$  2<sup>k</sup> combinaciones de un factorial completo o fraccionado

- $(2)$  1 tratamiento central
- $(3)$  2<sup>k</sup> tratamientos estrella

a puede tener cualquier valor, excepto cero, y puede seleccionarse, principalmente de acuerdo con los siguientes criterios:

- ( 1) Ortogonalidad del diseño
- (2) Rotabilidad del diseño. En este caso se obtendría un nuevo diseño llama-Rotable o rotacional.

Dentro de lós diseños compuestos también existe el no central, en el cual los tratamientos adicionales se colocan a cierta distancia de una "esquina" del factorial  $2^k$ . Se construye sumándole  $2^k$  tratamientos al núcleo central de  $2<sup>k</sup>$  combinaciones.

Para el análisis de regresión, el error experimental se puede estimar replicando el tratamiento central o bien replicando el experimento completo.

4.- Diseños rotables o rotacionales.

Uno de los criterios mencionados anteriormente para seleccionar el valor de a, es el de que el diseño presente la propiedad de rotabilidad.

El concepto de rotabilidad se refiere al hecho de que el error standard de la respuesta estimada para cualquier punto sea igual para todos los puntos que se encuentran a una misma distancia del centro del diseño, sin depender de la dirección.

Entre los diseños rotables más importantes se encuentra el de segundo orden, es decir, aquel que permite estimar todos los efectos cuadráticos.

in d

a - Diseños rotables de segundo orden:

6. 经未经股票

Una de las formas más importantes de obtener estos diseños es utili· zando el "compuesto central" y seleccionando a de tal manera que se haga rotable, cuando se usa un factorial completo  $2^k$  esto se logra determinando a de la forma siguiente:

$$
\alpha = 2 k/4
$$

$$
-60-
$$

donde: The contract of the company of the property of the contract of the contract of the contract of

#### $k =$  número de factores

En el caso de usar un factorial fraccionado  $2<sup>k</sup>$  se encuentra mediante la expresión:

$$
\alpha = 2^{-(\mathbf{k} \cdot \mathbf{p})/4}
$$

donde  $\left(\frac{1}{2}\right)^p$  es la fracción del factorial completo utilizado. 2

En estos diseños el error experimental se estima replicando el tratamiento central. Además, cuando el número de repeticiones de este tratamiento es muy pequeño, la variancia de la respuesta estimada tiende a ser mayor en el centro que en los otros puntos del diseño. En caso contrario, es decir, cuando el número de repeticiones es grande, se produce una disminución de dicha variancia, también en el centro del diseño. Tomando en cuenta las dos situaciones, se ha llegado a la conclusión de seleccionar un número de replicaciones del tratamiento central, tal que la variancia de la respuesta estimada sea uniforme en un círculo cuyo radio es de una unidad codificada, de acuerdo con el método de codificación estudiado anteriormente.

En la experimentación de campo, la estimación del error experimen· tal por medio de las replicaciones del tratamiento central puede ser problemática en el sentido de originarse una subestimación de dicho error, por efectos de la aleatorización, esto es, existen grandes posibilidades de que los tratamientos centrales sean asignados a parcelas, que queden muy cerca unas de las otras, provocándose una mayor uniformidad entre ellas. El problema puede resolverse replicando el conjunto total de combinaciones y aún así, resulta más eficiente que otros diseños de tratamientos.

En resumen, el diseño rotable de segundo orden está formado por los siguientes grupos de tratamientos:

- 1) Combinaciones de un factorial  $2^k$ , formado con los niveles  $\pm$  1 y k factores.
- 2)  $2^k$  combinaciones "estrella" o puntos externos constituidos con los valores  $\pm \alpha$ , tal como en el diseño compuesto central.
- 3)  $N_c$  puntos centrales.

Por considerar de gran importancia el uso de los diseños rotables de segundo orden en la experimentación con fertilizantes se presenta en la tabla  $N<sup>9</sup>$  4 el análisis de la variancia para regresión múltiple en el diseño rotable de segundo orden.

TABLA 4.- Análisis de la variancia para regresión múltiple en un diseño rotable 2k orden con k factores.

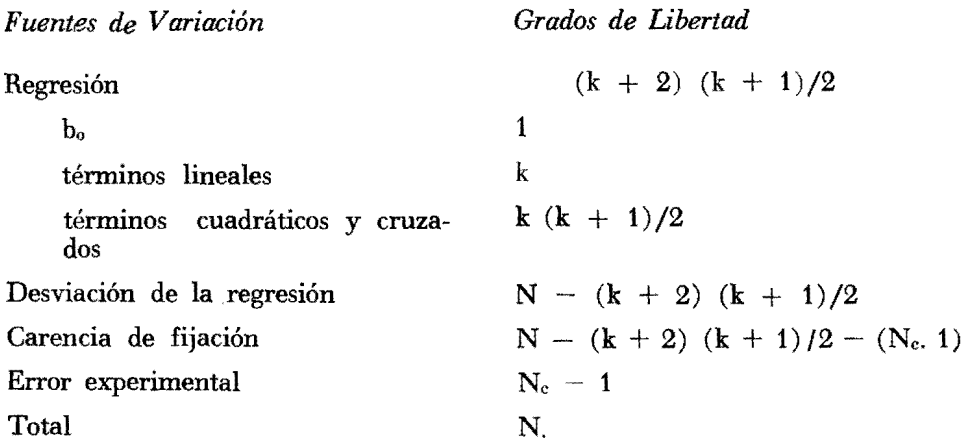

En líneas muy generales se han presentado los diseños de tratamientos más importantes. Sin embargo, existen otros, como el conocido con el nombre de San Cristóbal, cuyo uso ha ido aumentado en los últimos años.

#### BIBlIOGRAFIA

- 1 BAUM, E. L.; Heady, E. O. and Blackmore, J. eds. Methodological Procedures in the Economic Analisys of Fertilizer Use Data. Ames, Iowa. The Iowa. The Iowa State College Press. 1956. 216 p.
- 2 HEADY, E.O.; Brown, W. and Pesek, J. Crop Response Surfaces and Economic Optima in Fertilizer Use. Ames, Iowa Agricultural Experiment-Station. Iowa State College. Research Bulletin 424. 1955. 39 p.
- 3 COCHRAN, W. and Cox, G. M. Diseños Experimentales Tr. por el Centro de Esta· distica y Cálculo del Colegio de Posgraduados de la Escuela Nacional de Agricultura. Chapingo, México. Editorial F. Trillas. 1965. 661 p.
- 4 DILLON, J. L. The analysis of response in crop and livestock produetion. London. Pergamon Press. 1968. 135 p.
- 5 HEADY. E O. and Dillon, J.L. Agricultural Production Funtions. Ames, Iowa. Iowa Uníversity Press. 1966. 667 p.
- 6 HEADY, E. O. Economics of Agricultural Production and Resource Use. New York. Prentice Hall. 1952. 850 p.
- 7 MUNSON, R. and Doll, J. The Economics of Fertilizer Use in Crop Production. Advances in Agronomy (New York) 11: 133-169. 1959.
- 8 SAMUELSON. P. A. Curso de Economía Moderna. Tr. por José L. Sampedro. 13a. ed. Madrid. Editorial Aguilar, 1965. 897 p.
- 9 U.S.A. NATIONAL ACADEMY OF SCIENCE. NATIONAL RESEARCH COUNCIL. STATUS AND METHODS OF RESEARCH IN ECONOMIC AND AGRONOMIC ASPECTS OF FERTILIZER RESPONSE AND USE. Publication 918. 1961. 89 p.